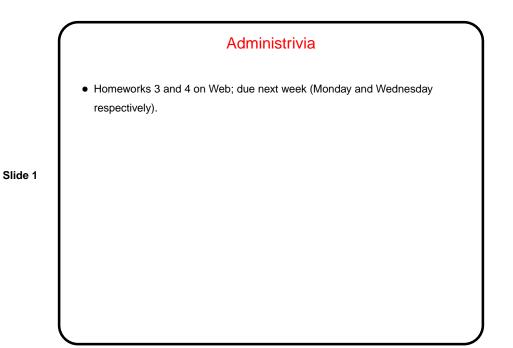

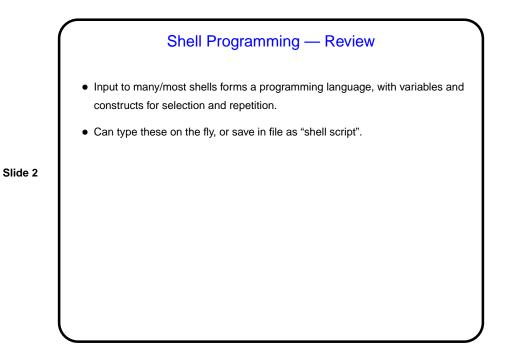

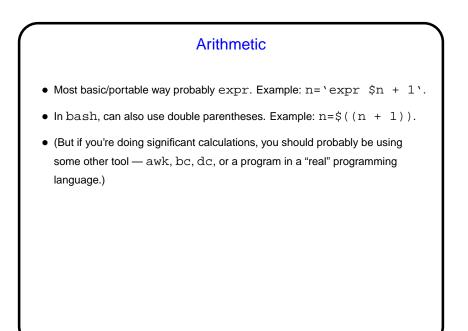

Slide 3

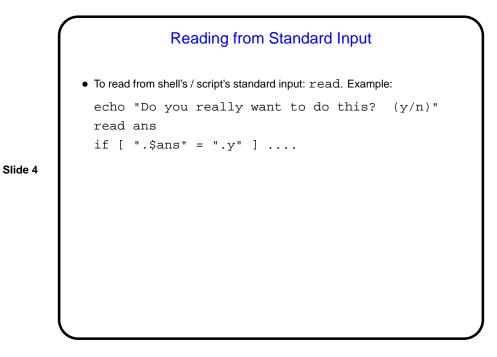

## "Here" Documents

We talked about redirecting input and output. One more option for input, useful in scripts, is to get it from the script itself — "here" document. Example:
#!/bin/sh
mail -s "a subject" bmassing << EOF</li>
hello
I am here
who are you?
is this fun?
EOF

Slide 5

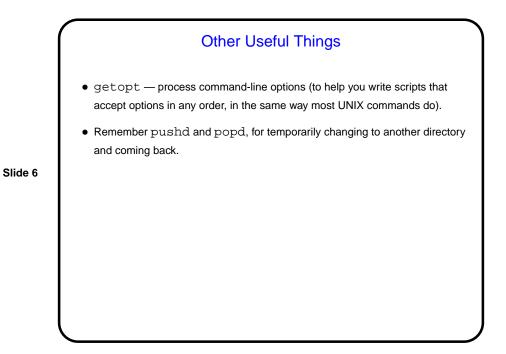

Slide 8

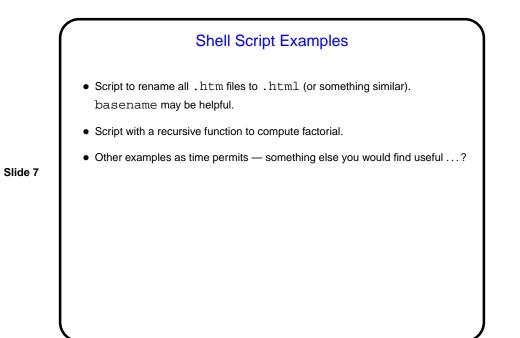

Minute Essay